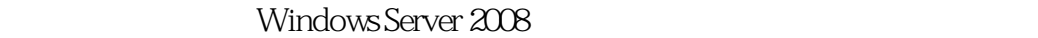

- 13 ISBN 9787115196415
- 10 ISBN 7115196419

出版时间:2009-4

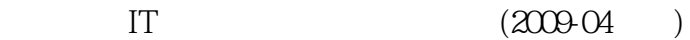

作者:IT同路人

页数:576

版权说明:本站所提供下载的PDF图书仅提供预览和简介以及在线试读,请支持正版图书。

www.tushu111.com

Windows Server 2003 R2  $2008$ Windows Server2008

5<br>Windows Server 2008<br>Windows Server 2008<br>Windows Server

Windows Server 2008<br>
Server 2008<br>
Server 2008<br>
Windows Server 2008<br>
Windows Server 2008 windows Server 2008

Windows Server 2008

Windows Server 2008:  $\hspace{2.6cm} ($ 

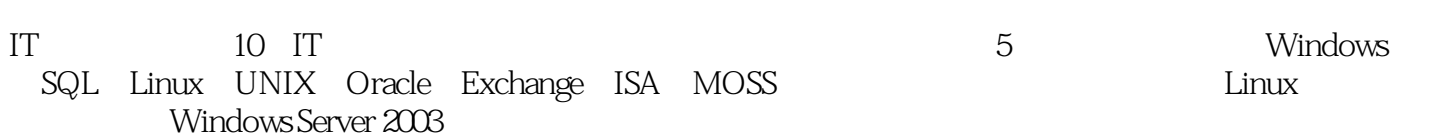

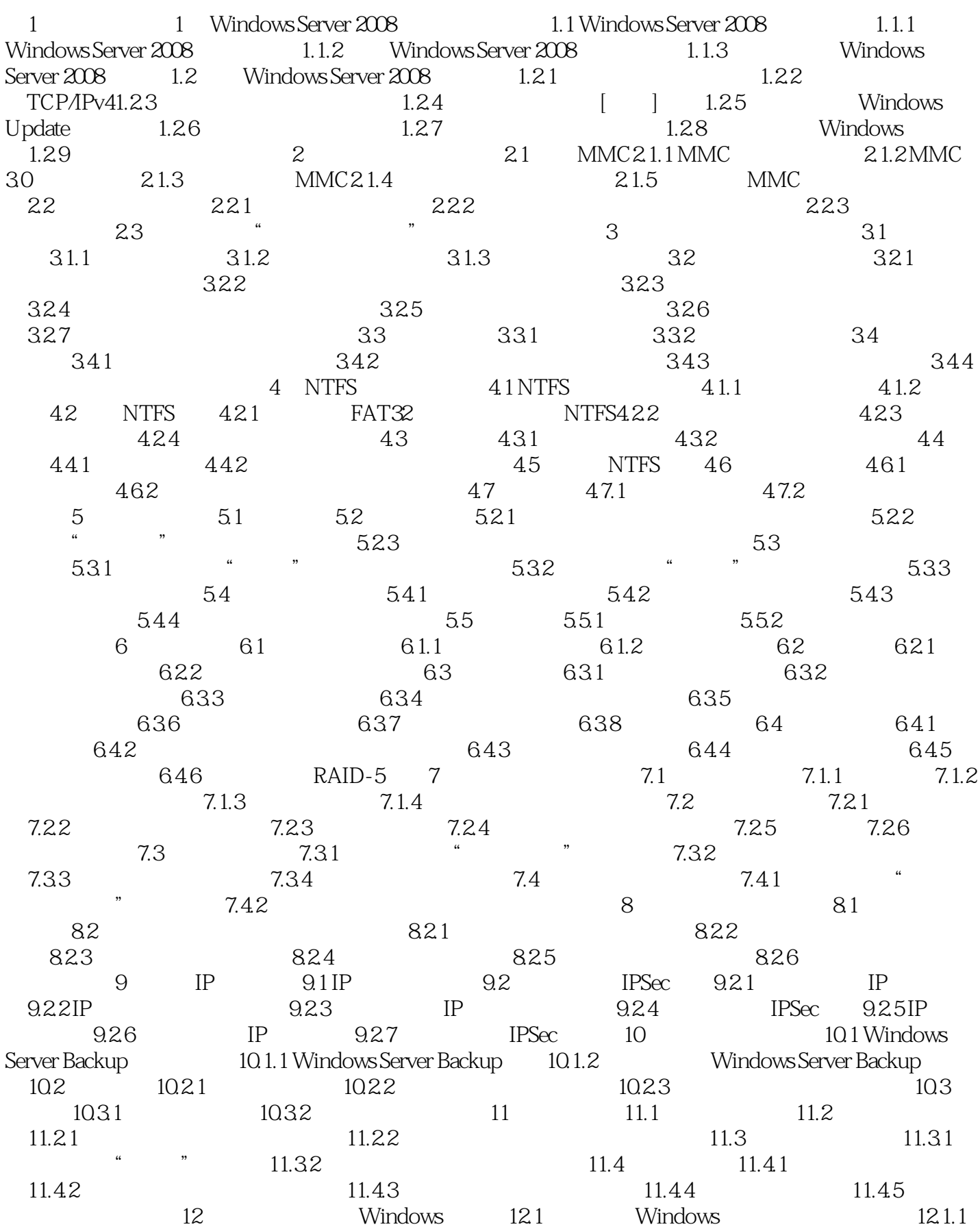

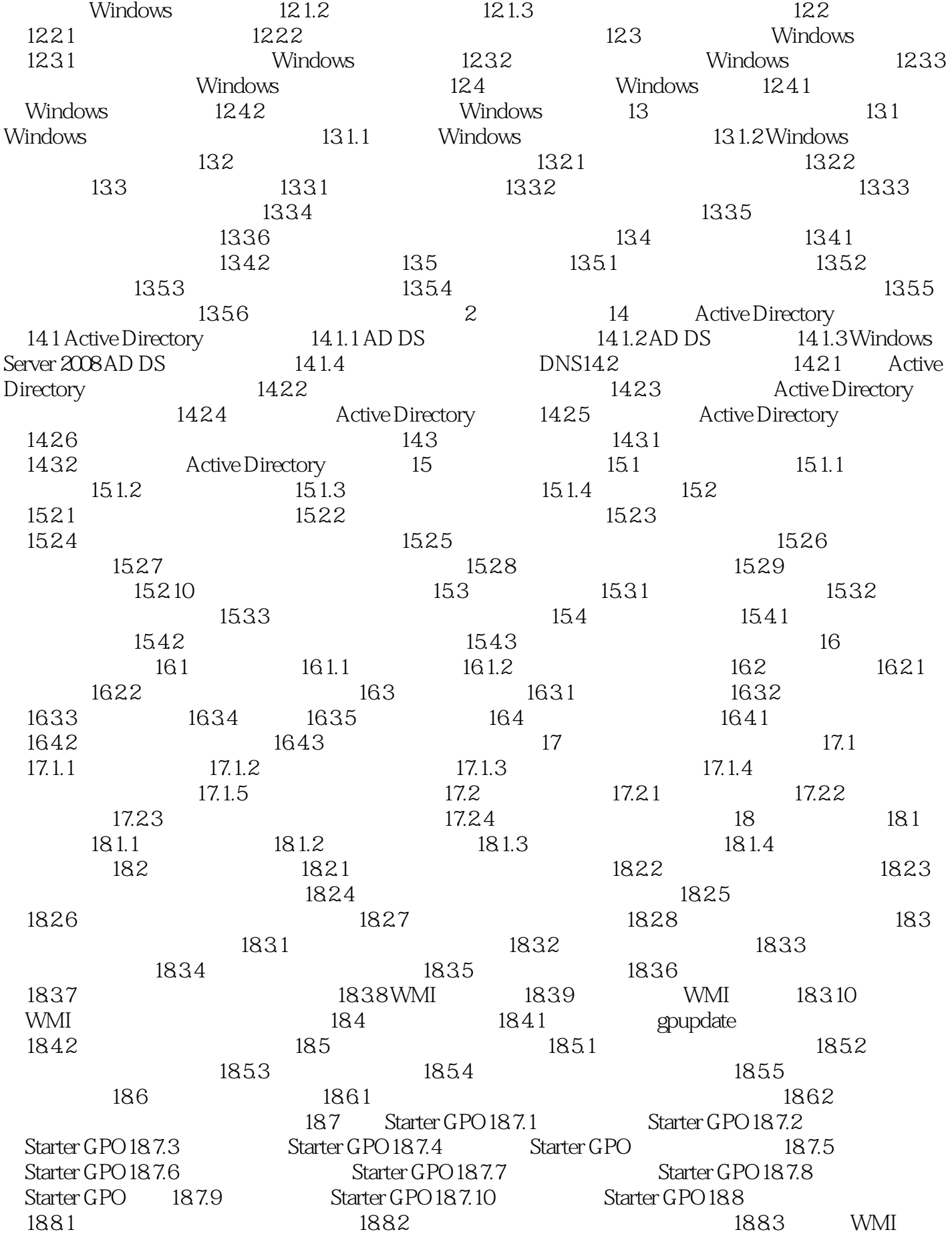

18.8.4 Starter GPO 19 19 19.1 19.1  $19.1.1$   $19.1.2$   $19.2$   $19.2.1$  $19.22$  19.3  $19.3$  $19.4.1$   $19.4.2$   $19.5$   $19.5.1$  $19.5.2$  19.5.3  $19.5.3$  $19.61$  19.6.2  $19.63$  20  $20.1$   $20.1$  $201.2$   $20.2$   $20.2$   $20.2$  $20.3$   $20.31$   $20.32$  $20.33$  RID PDC  $20.4$   $20.41$  $20.42$   $20.43$   $20.44$  RID PDC  $20.5$   $21$   $21.1$  $21.1.1$   $21.1.2$   $21.1.3$ 权恢复数据库21.2 活动目录数据库的维护21.2.1 实例:修改目录服务还原模式Administrator密码21.2.2  $21.23$   $21.24$  $22$  22.1  $22.1$   $22.1.2$   $22.1.3$  $22.1.4$   $22.2$   $22.2.1$   $22.2.2$   $22.2.3$  $22.24$   $22.3$   $22.31$   $22.32$  $22.33$   $22.34$   $3$   $23$  DHCP 23.1 DHCP 23.1.1 DHCP23.1.2 DHCP IP 23.1.3 DHCP 23.1.4 23.2 DHCP 23.2.1 DHCP 23.2.2 DHCP 23.2.3 DHCP 23.3DHCP 23.31 AD DS  $DHCP$   $23.32$   $AD DS$   $DHCP$   $23.33 DHCP$   $23.34$ DHCP 23.35 DHCP 23.4 DHCP 23.41 DHCP 23.4.2  $DHCP$   $23.5$   $DHCP$   $23.6$   $23.61$ DHCP 23.6.2 23.6.3 23.7 DHCP 23.7.1 DHCP数据库备份和还原简介23.7.2 实例:备份和还原DHCP数据库23.7.3 实例:协调DHCP作用域23.8 DHCP 23.8.1 DHCP 23.8.2 23.8.3 DHCP 23.9 DHCP 23.9.1 DHCP 23.9.2 DHCP 23.9.3 DHCP 24 DNS 24.1 DNS 24.1.1 DNS 24.1.2 DNS 24.1.3 DNS 24.1.4 DNS 24.2 DNS 24.2.1 DNS 24.2.2 DNS 24.2.3 DNS 24.3 DNS 24.3.1 DNS 24.3.2 24.3.3 24.3.4 24.3.5 24.3.5 24.3.5  $24.4$  DNS  $24.41$  DNS ping 24.4.2 nslookup 24.4.3 DNS 24.5 DNS 24.5.1 DNS和Active Directory域服务集成概述24.5.2 动态更新简介24.5.3 实例:配置DNS安全动态更新24.6 管理  $DNS$  24.6.1  $DNS$  24.6.2 24.6.3  $DNS$   $2464$   $DNS$   $247$   $DNS$   $24.7.1$  DNS 24.7.2 DNS 24.8 DNS 24.8.1 DNS 24.8.2  $DNS$  DNS  $24.9$   $24.9.1$   $24.9.2$ 25 WINS 25.1 NetBIOS 25.1.1 NetBIOS 25.1.2 NetBIOS 25.2 WINS 25.2.1 WINS 25.2.2.2 WINS 25.2.3 WINS 25.3 WINS 25.3.1 WINS 25.3.2 WINS 25.3.3 WINS 25.4 WINS 25.4.1 WINS 25.4.2 WINS 25.4.2 WINS  $WINS$   $25.4.4$   $NetBIOS$   $25.4.5$  $25.5$  WINS  $25.5.1$  WINS  $25.5.2$  WINS 25.5.3 WINS 25.5.4 WINS 25.5.5 25.6 WINS 25.6.1 WINS 25.6.2 WINS 26 Web 26.1 Web 26.1.1 Web 26.1.2 Web 26.1.3 IIS 7.0 26.1.4 IIS 7.0 26.2

 $26.2.1$  Web  $26.2.2$  Web (IIS)  $26.2.3$ 26.3 Web 26.3.1 IP Web 26.3.2 Web  $26.4$  Web  $26.41$  Web  $26.4.2$ Web 26.4.3 26.4.4 Web 26.5 Web  $26.5.1$  Web  $26.5.2$   $26.5.2$ Web 26.5.4 " " Web 26.5.5  $IPv4$  Web  $26.6$  Web  $26.6$  1 Web 26.6.2 Web 26.7 Web 26.7.1 Neb 26.7.2 2009:  $26.7.2$  $2$  Web  $26.7.4$  IP  $2$  Web 27 FTP 27.1 FTP 27.1.1 FTP27.1.2 FTP 27.1.3 FTP 27.2  $FTP$  27.2.1  $FTP$  27.2.2  $FTP$  27.2.3 FTP 27.3 FTP 27.3.1 IP FTP 27.3.2 FTP 27.3.3 FTP 27.3.4  $FTP$  27.3.5  $FTP$   $FTP$  27.4  $FTP$  27.4.1  $ETP$  27.4.2 FTP 27.4.3 FTP 27.4.4 FTP 27.5 FTP 27.5.1 " " 27.5.2 IP FTP  $27.53$  FTP  $27.53$  FTP  $27.53$ FTP  $27.55$  FTP  $27.6$   $27.61$ 27.6.2 IP 27.6.3 2 IP FTP 28 VPN 28.1 VPN 28.1.1 28.1.2 VPN 28.1.3 VPN  $28.1.4$   $28.2$  VPN  $28.2.1$  VPN  $28.2.2$  $VPN$   $28.2.3$   $VPN$   $28.2.4$   $VPN$ 28.2.5 VPN 28.2.6 VPN 28.3 28.3.1  $28.32$   $28.3.3$   $28.3.3$   $28.3.4$   $28.3.5$ 28.3.6 28.4  $\alpha$  (NPS) 28.4.1 28.4.2 RADIUS  $28.43$  RADIUS  $28.44$   $28.45$  $28.46$  vPN  $29$  NAT  $29.1$  NAT 29.1.1 NAT 29.1.2 NAT 29.1.3 NAT 29.1.3 NAT 29.1.4 NAT 29.2 NAT  $29.21$  NAT  $29.22$   $29.23$ :29.24 NAT 29.2.5 NAT 29.2.6 NAT  $29.27$   $29.3$ 29.3.2

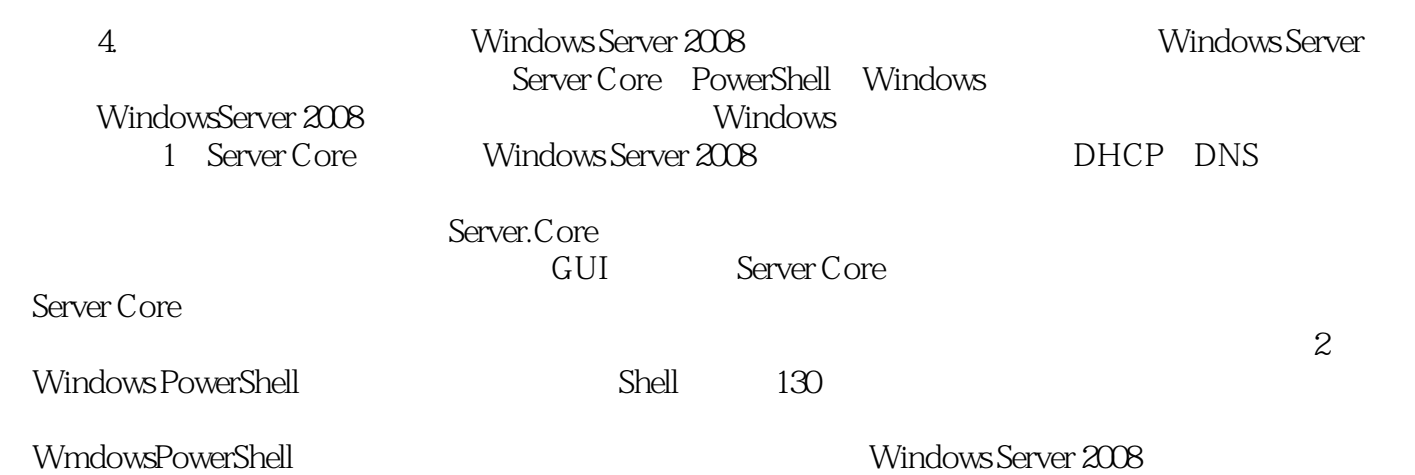

Windows Server 2008<br>
MCSE Windows  $MCSE$ Windows Server 2008 and 2008 and 2008 and 2008

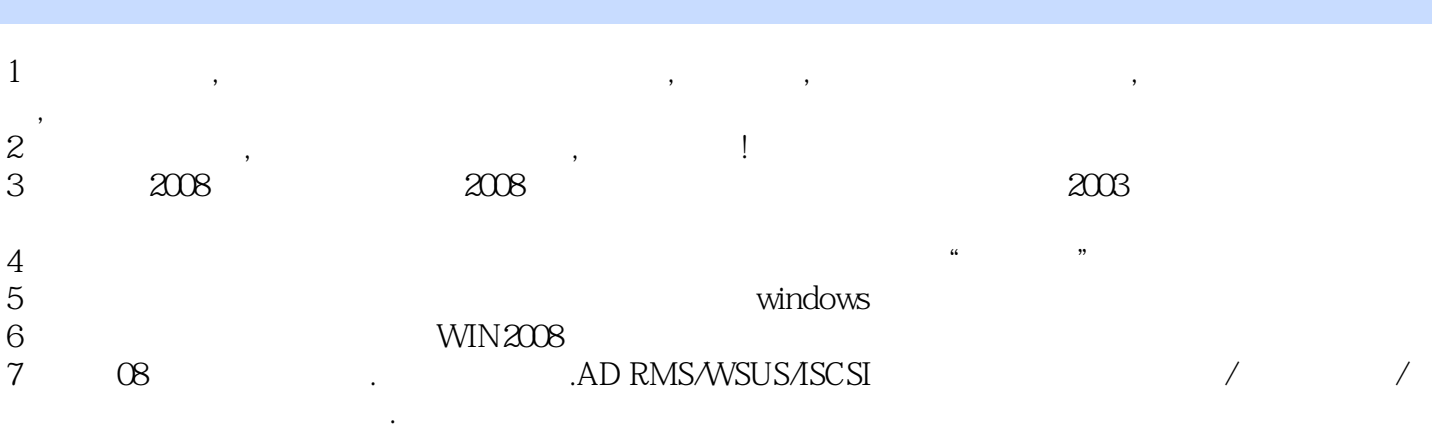

本站所提供下载的PDF图书仅提供预览和简介,请支持正版图书。

:www.tushu111.com